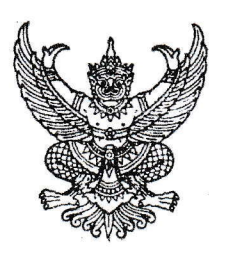

 $\vec{\eta}$  ศธ ๐๒๑๐.๕๒๐๖/ ๓๕๓

กศน.อำเภอบางระกำ ต.บางระกำ อ.บางระกำ จ.พิษณุโลก ๖๕๑๔๐

กรกฎาคม ๒๕๖๕

เรื่อง รายงานผลการดำเนินงาน กศน.ตำบล ตามมาตรฐาน กศน.ตำบล ปี ๒๕๖๕

เรียน ผู้อำนวยการสำนักงานส่งเสริมการศึกษานอกระบบและการศึกษาตามอัธยาศัยจังหวัดพิษณุโลก

อ้างถึง หนังสือ ที่ ศธ ๐๒๑๐.๕๒ (กน.)/ว ๑๐๓๘ ลงวันที่ ๒๑ มิถุนายน ๒๕๖๕

สิ่งที่ส่งมาด้วย รายงานผลการดำเนินงาน กศน.ตำบล ตามมาตรฐาน กศน.ตำบล ปี ๒๕๖๕ จำนวน ๑ ชุด ตามหนังสือที่อ้างถึง สำนักงาน กศน.จังหวัดพิษณุโลกได้แจ้งเผยแพร่มาตรฐาน กศน.ตำบล ปี ่ ๒๕๖๕ เพื่อให้ กศน.ตำบลสามารถนำมาตรฐาน กศน.ตำบลปี ๒๕๖๕ ไปใช้เป็นแนวทางในการขับเคลื่อนและ พัฒนา กศน.ตำบลและขอให้สถานศึกษาแจ้งครู กศน.ตำบลทุกแห่ง รายงานผลการดำเนินงาน กศน.ตำบล ตาม มาตรฐาน กศน.ตำบล ปี ๒๕๖๕ ผ่านระบบออนไลน์หรือ สแกน QR code นั้น

ในการนี้ ศูนย์การศึกษานอกระบบและการศึกษาตามอัธยาศัยอำเภอบางระกำ ได้แจ้งครู ึกศน.ตำบลทั้ง ๑๑ ตำบล ดำเนินการรายงานผลการดำเนินงาน กศน.ตำบล ตามมาตรฐาน กศน.ตำบล ปี ๒๕๖๕ ครบทุกตำบลแล้ว รายละเอียดดังสิ่งที่ส่งมาพร้อมนี้

จึงเรียนมาเพื่อโปรดทราบและพิจารณาดำเนินการต่อไป

ขอแสดงความนับถือ

(นายธนกร เหล่ากสิการ) ผู้อำนวยการ กศน.อำเภอบางระกำ

กลุ่มส่งเสริมการศึกษานอกระบบ งานการศึกษาขั้นพื้นฐาน โทร./ โทรสาร ๐ ๕๕ ๓๗๑ ๒๗๖

## กศน.อำเภอบางระกำ รายงานผลการดำเนินงาน กศน.ตำบล ตามมาตรฐาน กศน.ตำบล ปี ๒๕๖๕ ้รายงานครบทั้ง ๑๑ ตำบล

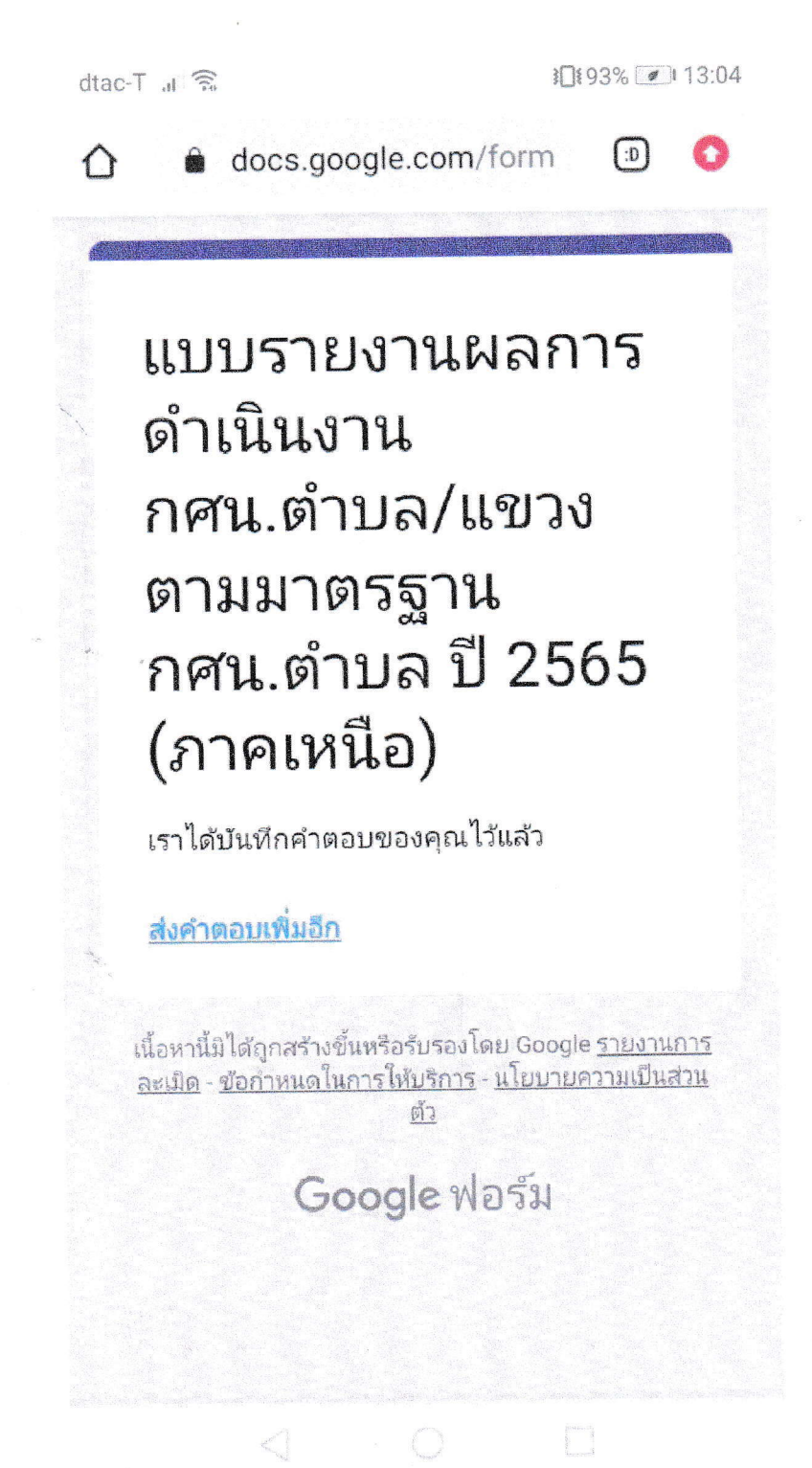